## Prijava odabira učenika

U svakom upisnom roku učenik može prijaviti ograničen broj (4) učeničkih domova za upis.

Klikom na karticu *Učenički domovi* (koju je moguće pretraživati i bez prijavljivanja u sustav) moguće je vidjeti izbornike za pretraživanje učeničkih domova prema zadanim kriterijima pretrage. Moguće je prilagoditi pretragu s obzirom na županiju, mjesto i naziv učeničkog doma te vrstu osnivača učeničkog doma (slika 1).

| Upisi u učeničke domove<br>$\equiv$<br>Odjava $\rightarrow$<br>Antonio Igladić<br>۰ |                  |                                                     |             |                        |                             |                   |  |
|-------------------------------------------------------------------------------------|------------------|-----------------------------------------------------|-------------|------------------------|-----------------------------|-------------------|--|
| 仚                                                                                   | Naslovnica       | Učenički domovi                                     |             |                        |                             | $\overline{2}$    |  |
| 中                                                                                   | Učenički domovi  | Q<br>Q<br>Miesto<br>Naziv                           | Županija    | Q<br>Vrsta osnivača    |                             | Q                 |  |
| ≗                                                                                   | Moji podaci      |                                                     |             |                        |                             |                   |  |
| $\circledast$                                                                       | Dodatni bodovi   | Pronađeni učenički domovi                           |             |                        |                             |                   |  |
|                                                                                     | Moj odabir       | Naziv                                               | Miesto      | Županija               | Vrsta osnivača $\downarrow$ | Detalji<br>odabir |  |
| 這                                                                                   | Moji rezultati   | Muški Učenički dom Dubrovnik                        | Dubrovnik   | Dubrovačko-neretvanska | Javna ustanova              | $\checkmark$      |  |
| ⋓                                                                                   | Moji prigovori   | Tehnička škola Zagreb - Učenički dom                | Zagreb      | Grad Zagreb            | Javna ustanova              | $\checkmark$      |  |
|                                                                                     |                  | Učenički dom                                        | Virovitica  | Virovitičko-podravska  | Javna ustanova              | $\checkmark$      |  |
|                                                                                     |                  | Učenički dom "Tomislav Hero" Škole - Pomorska Škola | Bakar       | Primorsko-goranska     | Javna ustanova              | $\checkmark$      |  |
|                                                                                     | Česta pitanja    | Učenički dom - Srednja škola Bol                    | Bol         | Splitsko-dalmatinska   | Javna ustanova              | $\checkmark$      |  |
|                                                                                     |                  | Učenički dom Ante Brune Bušića                      | Zagreb      | Grad Zagreb            | Javna ustanova              | $\checkmark$      |  |
| m                                                                                   | Korisničke upute | Učenički dom Dora Pejačević                         | Zagreb      | Grad Zagreb            | Javna ustanova              | $\checkmark$      |  |
| ⊙                                                                                   | Pomoć i podrška  | Učenički dom Franje Bučara                          | Zagreb      | Grad Zagreb            | Javna ustanova              | $\checkmark$      |  |
|                                                                                     |                  | Učenički dom Hrvatski Učiteljski Konvikt            | Zagreb      | Grad Zagreb            | Javna ustanova              | $\checkmark$      |  |
|                                                                                     | O programu       | Učenički dom Hrvatskoga Radiše Osijek               | Osijek      | Osječko-baranjska      | Javna ustanova              | $\checkmark$      |  |
|                                                                                     |                  | Učenički dom Ivana Mažuranića, Zagreb               | Zagreb      | Grad Zagreb            | Javna ustanova              | $\checkmark$      |  |
|                                                                                     |                  | Učenički dom Ivanić Grad                            | Ivanić-Grad | Zagrebačka             | Javna ustanova              | $\checkmark$      |  |

*Slika 1 Prikaz tražilice učeničkih domova*

Tražilica radi na način da se postave uvjeti pretraživanja unosom cijele riječi koja se želi pretraživati ili samo nekoliko slova (slika 2), u kojem slučaju će se prikazivati svi učenički domovi koji sadrže traženu kombinaciju unesenih slova. Učenički domovi koji zadovoljavaju postavljene uvjete prikazat će se ispod tražilice.

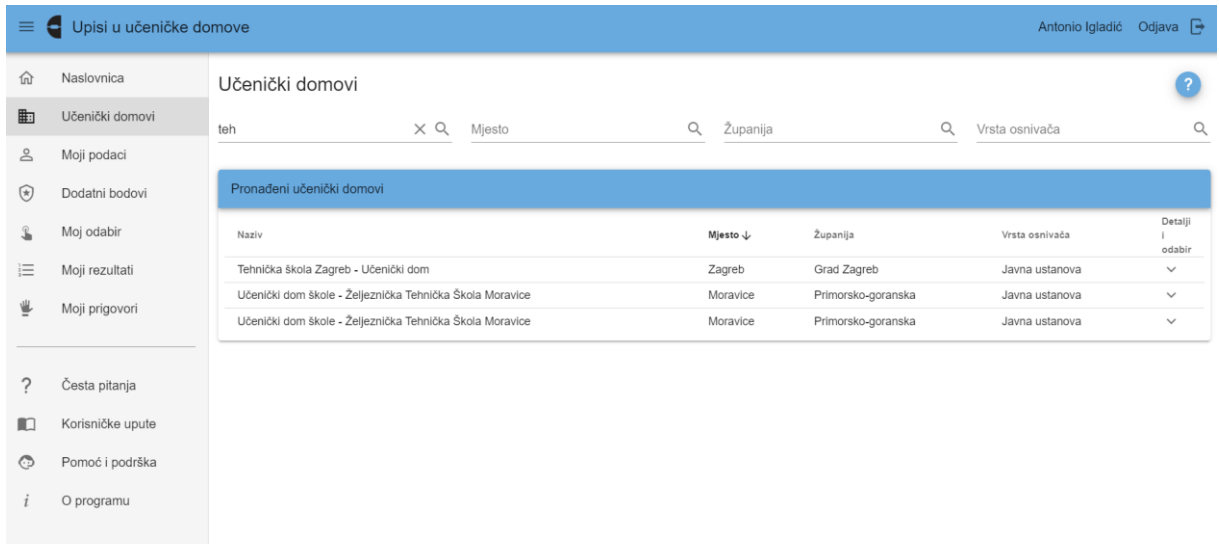

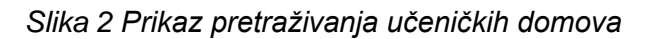

Klikom na X ili brisanjem unesenog zapisa uklanjaju se postavljeni uvjeti.

Za svaki učenički dom moguće je pregledati detaljnije informacije koje sadrže opis učeničkog doma, lokaciju na karti, strukturu upisa, popis preduvjeta za upis i sl. klikom na ikonu  $\vee$  u stupcu *Detalji i odabir* (slika 3).

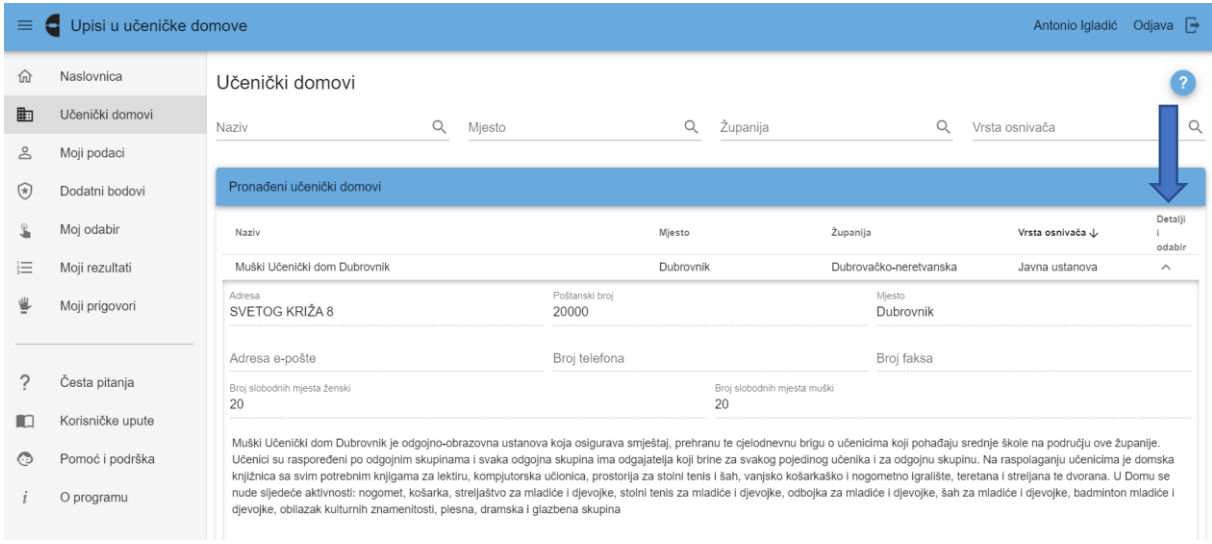

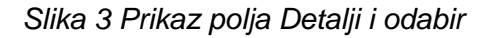

Klikom na gumb *Karta* (slika 4) otvara se prozor s lokacijom odabranoga učeničkog doma na karti koju je moguće smanjivati i uvećavati klikom na oznake + i - u gornjem lijevom kutu ekrana (slika 5).

| Upisi u učeničke domove<br>Antonio Igladić<br>Odjava $\mapsto$<br>$\equiv$<br>е |                  |                                                                                                    |               |                       |                               |                            |                   |  |
|---------------------------------------------------------------------------------|------------------|----------------------------------------------------------------------------------------------------|---------------|-----------------------|-------------------------------|----------------------------|-------------------|--|
| 命                                                                               | Naslovnica       | Učenički domovi                                                                                                    |               |                       |                               |                            |                   |  |
| 中                                                                               | Učenički domovi  | Q<br>Naziv                                                                                                    | Miesto        | $\alpha$              | Županija                      | $\alpha$<br>Vrsta osnivača | Q                 |  |
| ≗                                                                               | Moji podaci      |                                                                                                    |               |                       |                               |                            |                   |  |
| ⊛                                                                               | Dodatni bodovi   | Pronađeni učenički domovi                                                                                                    |               |                       |                               |                            |                   |  |
|                                                                                 | Moi odabir       | Naziv                                                                                                    |               | Mjesto 个              | Županija                      | Vrsta osnivača             | Detalji<br>odabir |  |
| 這                                                                               | Moji rezultati   | Učenički dom "Tomislav Hero" Škole - Pomorska Škola                                                                                                    |               | Bakar                 | Primorsko-goranska            | Javna ustanova             | $\checkmark$      |  |
| ⋓                                                                               | Moji prigovori   | Učenički dom škole - Srednja Škola Bedekovčina                                                                                                    |               | Bedekovčina           | Krapinsko-zagorska            | Javna ustanova             |                   |  |
|                                                                                 |                  | Adresa<br>GAJEVA 1                                                                                                    |               | Miesto<br>Bedekovčina |                               |                            | $\prod$ Karta     |  |
|                                                                                 | Česta pitanja    | Adresa e-pošte                                                                                                    | Broj telefona |                       | Broj faksa                    | Web                        |                   |  |
| m                                                                               | Korisničke upute | Broj upisnih mjesta - učenice<br>50                                                                                                    |               | 50                    | Broj upisnih mjesta - učenici |                            |                   |  |
| ⊙                                                                               | Pomoć i podrška  | Učenički dom škole - Srednja Škola Bedekovčina je odgojno-obrazovna ustanova koja osigurava smještaj, prehranu te cjelodnevnu brigu o učenicima koji pohađaju srednje škole na području                                                                                                    |               |                       |                               |                            |                   |  |
|                                                                                 | O programu       | ove županije. Učenici su raspoređeni po odgojnim skupinama i svaka odgojna skupina ima odgajatelja koji brine za svakog pojedinog učenika i za odgojnu skupinu. Na raspolaganju učenicima<br>je domska knjižnica sa svim potrebnim knjigama za lektiru, kompjutorska učionica, prostorija za stolni tenis i šah, vanjsko košarkaško i nogometno igralište, teretana i streljana te dvorana. U<br>Domu se nude sljedeće aktivnosti: nogomet, košarka, streljaštvo za mladiće i djevojke, stolni tenis za mladiće i djevojke, odbojka za mladiće i djevojke, šah za mladiće i djevojke, badminton<br>mladiće i djevojke, obilazak kulturnih znamenitosti, plesna, dramska i glazbena skupina.<br>Preduvjeti za upis<br>Preduvjet |               |                       |                               |                            |                   |  |

*Slika 4 Prikaz gumba za otvaranje Karte*

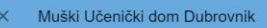

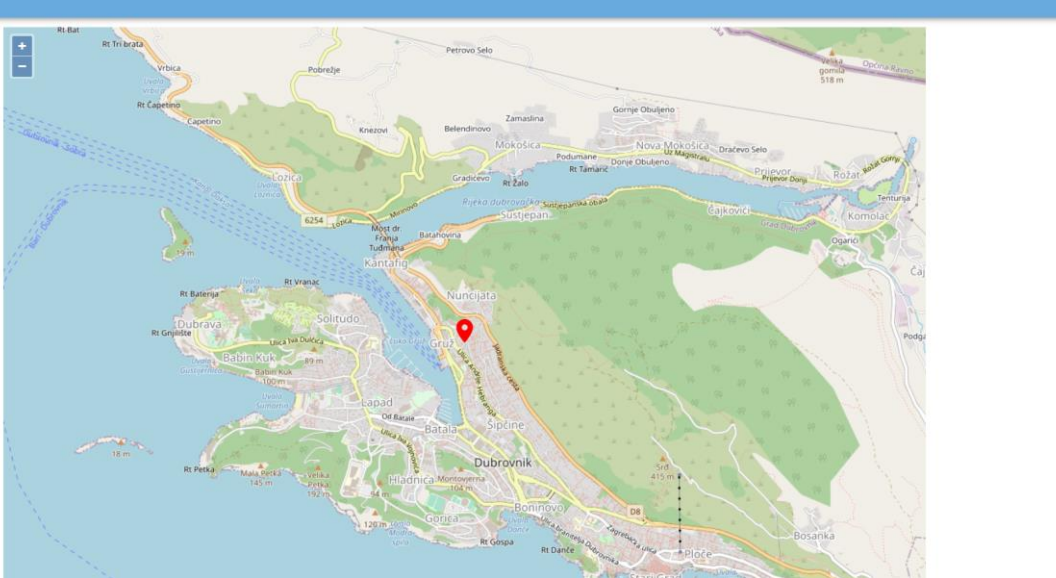

*Slika 5 Prikaz skočnog ekrana s Kartom i lokacijom učeničkog doma*

Klikom na  $X$  prozor s kartom se zatvara da se ekran vraća na prethodno otvorenu karticu *Detalji*.

U razdoblju u kojemu nije moguće prijavljivati učeničke domove za upis ne prikazuje se gumb *Dodavanje u listu prioriteta*, a početkom prijava učeničkih domova navedeni gumb postaje aktivan te klikom na njega učenik odabire taj učenički dom za upis (slika 6).

| ≡          | Odjava $\mapsto$<br>Upisi u učeničke domove<br>Antonio Igladić |                                                                                                    |                                                                                                    |                                                                                                    |                                                                                                |                                                                                                    |                 |  |
|------------|----------------------------------------------------------------|----------------------------------------------------------------------------------------------------|----------------------------------------------------------------------------------------------------|----------------------------------------------------------------------------------------------------|------------------------------------------------------------------------------------------------|----------------------------------------------------------------------------------------------------|-----------------|--|
| 价          | Naslovnica                                                     | Preminuli roditeli                                                                                                    | Učenik čiji je jedan roditelj preminuo                                                                                                    |                                                                                                    |                                                                                                |                                                                                                    |                 |  |
|            |                                                                | Učenik kojemu su oba roditelja preminula<br>Učenik koji je u posljednja četiri razreda imao<br>ocienu iz vladanja uzorno |                                                                                                    | Učenik kojemu su oba roditelja preminula                                                                                                    |                                                                                                |                                                                                                    | Izravan<br>upis |  |
| 中          | Učenički domovi                                                |                                                                                                    |                                                                                                    |                                                                                                    | učenik koji je u posljednja četiri razreda osnovnog obrazovanja imao ocjenu iz vladanja uzorno |                                                                                                    | 5               |  |
| ≗          | Moji podaci                                                    | Učenik koji živi uz jednog i/ili oba roditelja s<br>dugotrajnom teškom bolesti                                           |                                                                                                    |                                                                                                    | Učenik koji živi uz jednog i/ili oba roditelja s dugotrajnom teškom bolesti                    |                                                                                                    | 10              |  |
| $\bigcirc$ | Dodatni bodovi                                                 | Učenik koji živi uz jednoga i/ili oba roditelja s<br>invaliditetom                                                       | osoba s invaliditetom                                                                                                    |                                                                                                    |                                                                                                | Učenik koji živi uz jednoga i/ili oba roditelja koji su osobe s invaliditetom upisani/evidentirani u Hrvatskom registru | 10              |  |
|            | Moj odabir                                                     | Učenik koji živi uz nezaposlena oba roditelja                                                                            |                                                                                                    | Učenik koji živi uz nezaposlena oba roditelja, u smislu članka 10. Zakona o tržištu rada (»Narodne novine«, broj<br>118/2018 i 32/2020), za razdoblje od najmanje prethodna tri mjeseca |                                                                                                |                                                                                                    |                 |  |
| 這          | Moji rezultati<br>Moji prigovori                               | Učenik koji živi uz samohranoga roditelja                                                                                | Učenik koji živi uz samohranoga roditelja (roditelj koji nije u braku i ne živi u izvanbračnoj zajednici, a sam se<br>skrbi o svome djetetu i uzdržava ga) korisnika socijalne skrbi, u smislu članaka 4., 21. i 30. Zakona o socijalnoj<br>skrbi (»Narodne novine«, broj 157/2013, 152/2014, 99/2015, 52/2016, 16/2017, 130/2017, 98/2019, 64/2020 i<br>138/2020) |                                                                                                    |                                                                                                | 10                                                                                                    |                 |  |
|            |                                                                | Upisan program u školi koja ima učeničko                                                                                 | Učenik koji je upisao program obrazovanja u srednjoj školi koja u sastavu ima učenički dom                                                                                                    |                                                                                                    |                                                                                                |                                                                                                    | Izravan<br>upis |  |
|            | Česta pitanja                                                  | + Dodavanje u listu prioriteta                                                                                           |                                                                                                    |                                                                                                    |                                                                                                | X Zatvori                                                                                                    |                 |  |
| m          | Korisničke upute                                               | Učenički dom Strukovne škole Gospić                                                                                      |                                                                                                    | Gospić                                                                                                    | Ličko-senjska                                                                                  | Javna ustanova                                                                                                    | $\checkmark$    |  |
| ⊙          | Pomoć i podrška                                                | Učenički dom Ivanić Grad                                                                                                 |                                                                                                    | Ivanić-Grad                                                                                                    | Zagrebačka                                                                                     | Javna ustanova                                                                                                    | $\checkmark$    |  |
|            |                                                                | Učenički dom Karlovac                                                                                                    |                                                                                                    | Karlovac                                                                                                    | Karlovačka                                                                                     | Javna ustanova                                                                                                    | $\checkmark$    |  |
|            | O programu                                                     | Učenički dom škole - Srednja Škola "Braća Radić"                                                                         |                                                                                                    | Kaštel Štafilić - Nehai                                                                                                    | Splitsko-dalmatinska                                                                           | Javna ustanova                                                                                                    | $\checkmark$    |  |
|            |                                                                | Učenički dom škole: Srednja Škola Plitvička Jezera                                                                       |                                                                                                    | Korenica                                                                                                    | Ličko-senjska                                                                                  | Javna ustanova                                                                                                    | $\checkmark$    |  |
|            |                                                                | Učenički dom Križevci                                                                                                    |                                                                                                    | Križevci                                                                                                    | Koprivničko-križevačka                                                                         | Javna ustanova                                                                                                    | $\checkmark$    |  |
|            |                                                                | Učenički dom Kutina                                                                                                    |                                                                                                    | Kutina                                                                                                    | Sisačko-moslavačka                                                                             | Javna ustanova                                                                                                    | $\lambda$       |  |
|            |                                                                | Učenički dom Lovran                                                                                                    |                                                                                                    | Lovran                                                                                                    | Primorsko-goranska                                                                             | Javna ustanova                                                                                                    |                 |  |

*Slika 6 Prikaz gumba za odabir učeničkog doma*

Odabrani učenički dom prikazat će se na kartici *Moj odabir*.

Također, ako učenik već ima odabran maksimalan dozvoljeni broj domova, gumb *Dodavanje na listu prioriteta* bit će zasivljen te će ispod njega pisati poruka *Odabran je maksimalan broj učeničkih domova* (slika 7).

|                                          | Upisi u učeničke domove |                                                                                                    |                                                                                                    |                                                                                                    | Antonio Igladić                                 | Odjava $\Box$   |  |
|------------------------------------------|-------------------------|----------------------------------------------------------------------------------------------------|----------------------------------------------------------------------------------------------------|----------------------------------------------------------------------------------------------------|-------------------------------------------------|-----------------|--|
| ⋒                                        | Naslovnica              | Dijete smrtno stradalog hrvatskog branitelja na<br>temelju članka 126. Zakona o hrvatskim braniteljima | Dijete smrtno stradalog hrvatskog branitelja na temelju članka 126. Zakona o hrvatskim braniteljima iz<br>Domovinskog rata i članovima njihovih obitelji (Narodne novine, 121/2017.) - ako ne udovoljava uvjetima za<br>izravan smještaj u učeničke domove |                                                                                                    |                                                 |                 |  |
| ⊪                                        | Učenički domovi         | Preminuli roditelj                                                                                     | Učenik čiji je jedan roditelj preminuo                                                                                                    |                                                                                                    |                                                 | 10              |  |
| ೭                                        | Moji podaci             | Učenik kojemu su oba roditelja preminula                                                               | Učenik kojemu su oba roditelja preminula                                                                                                    |                                                                                                    |                                                 | Izravan<br>upis |  |
| $(*)$                                    | Dodatni bodovi          | Učenik koji je u posljednja četiri razreda imao<br>ocienu iz vladanja uzorno                           |                                                                                                    | učenik koji je u posljednja četiri razreda osnovnog obrazovanja imao ocjenu iz vladanja uzorno                                                                                                    |                                                 | 5               |  |
|                                          | Moj odabir              | Učenik koji živi uz jednog i/ili oba roditelja s<br>dugotrajnom teškom bolesti                         | Učenik koji živi uz jednog i/ili oba roditelja s dugotrajnom teškom bolesti                                                                                                    |                                                                                                    |                                                 | 10              |  |
| 這                                        | Moji rezultati          | Učenik koji živi uz jednoga i/ili oba roditelja s<br>invaliditetom                                     | Učenik koji živi uz jednoga i/ili oba roditelja koji su osobe s invaliditetom upisani/evidentirani u Hrvatskom registru<br>osoba s invaliditetom                                                                                                    |                                                                                                    |                                                 |                 |  |
|                                          |                         | Učenik koji živi uz nezaposlena oba roditelja                                                          | Učenik koji živi uz nezaposlena oba roditelja, u smislu članka 10. Zakona o tržištu rada (»Narodne novine«, broj<br>118/2018 i 32/2020), za razdoblje od najmanje prethodna tri mjeseca                                                                    |                                                                                                    |                                                 |                 |  |
|                                          | Moji prigovori          | Učenik koji živi uz samohranoga roditelja                                                              | 138/2020)                                                                                                    | Učenik koji živi uz samohranoga roditelja (roditelj koji nije u braku i ne živi u izvanbračnoj zajednici, a sam se<br>skrbi o svome djetetu i uzdržava ga) korisnika socijalne skrbi, u smislu članaka 4., 21. i 30. Zakona o socijalnoj<br>skrbi (»Narodne novine«, broj 157/2013, 152/2014, 99/2015, 52/2016, 16/2017, 130/2017, 98/2019, 64/2020 i |                                                 | 10              |  |
|                                          | Česta pitanja           | Upisan program u školi koja ima učenički                                                               |                                                                                                    | Učenik koji je upisao program obrazovanja u srednjoj školi koja u sastavu ima učenički dom                                                                                                    |                                                 | Izravan<br>upis |  |
| m                                        | Korisničke upute        | + Dodavanje u listu prioriteta                                                                         |                                                                                                    |                                                                                                    | X Zatvori                                       |                 |  |
| ⊙                                        | Pomoć i podrška         | Odabran je maksimalan broj učeničkih domova                                                            |                                                                                                    |                                                                                                    |                                                 |                 |  |
|                                          | O programu              | Učenički dom Svjetionik                                                                                | Čakovec                                                                                                    | Međimurska                                                                                                    | Ustanova vjerske zajednice s pravom<br>javnosti | $\checkmark$    |  |
|                                          |                         | Učenički dom škole - Graditeljska Škola Čakovec                                                        | Čakovec                                                                                                    | Međimurska                                                                                                    | Javna ustanova                                  | $\checkmark$    |  |
|                                          |                         | Učenički dom škole - Srednja škola Čakovec<br>Čakovec<br>Međimurska<br>javnosti                        |                                                                                                    | Ustanova vjerske zajednice s pravom                                                                                                    | $\checkmark$                                    |                 |  |
|                                          |                         | Muški Učenički dom Dubrovnik                                                                           | Dubrovnik                                                                                                    | Dubrovačko-neretvanska                                                                                                    | Javna ustanova                                  |                 |  |
| Llčenički dom Paola di Rosa<br>Duhroynik |                         |                                                                                                    |                                                                                                    | Dubrovačko-neretvanska                                                                                                    | Ustanova vjerske zajednice s pravom             |                 |  |

*Slika 7 Prikaz poruke kada je odabran maksimalan broj učeničkih domova*

Isto tako, na listu prioriteta nije moguće dodati učenički dom koji se već nalazi na njoj. U tome slučaju dodavanje učeničkog doma bit će onemogućeno i umjesto gumba *Dodavanje na listu prioriteta* prikazivat će se gumb *Brisanje iz liste prioriteta* kojim se odabrani učenički dom može izbrisati iz kartice *Moj odabir* (slika 8).

|           | Upisi u učeničke domove       |                                                                                                    | Antonio Igladić                                                                                                    | Odjava $\Box$   |
|-----------|-------------------------------|----------------------------------------------------------------------------------------------------|----------------------------------------------------------------------------------------------------|-----------------|
|           |                               | Dijete nestalog nivatskog branitelja                                                                                               | kućanstva za razdoblje od prethodna tri mjeseca ne prelaze 60% proračunske osnovice u Republici Hrvatskoj                                                                                                    | upis            |
| 命         | Naslovnica                    | Dijete nestalog hrvatskog branitelja na temelju<br>članka 126. Zakona o hrvatskim braniteljima                                     | Dijete nestalog hrvatskog branitelja na temelju članka 126. Zakona o hrvatskim braniteljima iz Domovinskog rata i<br>članovima njihovih obitelji, ako ne udovoljava uvjetima za izravan smještaj u učeničke domove                                                                                                    | 10              |
| 曲         | Učenički domovi               | Dijete poginule, umrle ili nestale osobe pod<br>okolnostima iz čl. 6., 7, i 8. Zakona o zaštiti vojnih i<br>civilnih invalida rata | Dijete osobe poginule, umrle ili nestale pod okolnostima iz članaka 6., 7, i 8. Zakona o zaštiti vojnih i civilnih<br>invalida rata, ako im redoviti novčani mjesečni prihodi po članu kućanstva za razdoblje od prethodna tri mjeseca                                                                                                    | 10              |
| ತಿ        | Moji podaci                   | Dijete smrtno stradalog hrvatskog branitelja                                                                                       | ne prelaze 60% proračunske osnovice u RH<br>Dijete smrtno stradalog hrvatskog branitelja iz Domovinskog rata, ako redoviti novčani mjesečni prihodi po članu<br>kućanstva za razdoblje od prethodna tri mjeseca ne prelaze 60% proračunske osnovice u RH                                                                                                    | Izravan<br>upis |
| $(\star)$ | Dodatni bodovi<br>Moj odabir  | Dijete smrtno stradalog hrvatskog branitelja na<br>temelju članka 126. Zakona o hrvatskim braniteljima                             | Dijete smrtno stradalog hrvatskog branitelja na temelju članka 126. Zakona o hrvatskim braniteljima iz<br>Domovinskog rata i članovima njihovih obitelji (Narodne novine, 121/2017.) - ako ne udovoljava uvjetima za<br>izravan smještaj u učeničke domove                                                                                                    | 10              |
|           |                               | Preminuli roditeli                                                                                                    | Učenik čiji je jedan roditelj preminuo                                                                                                    | 10              |
| 這         | Moji rezultati                | Učenik kojemu su oba roditelja preminula                                                                                           | Učenik kojemu su oba roditelja preminula                                                                                                    | Izravan<br>upis |
|           | Moji prigovori                | Učenik koji je u posljednja četiri razreda imao<br>ocjenu iz vladanja uzorno                                                       | učenik koji je u posljednja četiri razreda osnovnog obrazovanja imao ocjenu iz vladanja uzorno                                                                                                    | 5               |
|           |                               | Učenik koji živi uz jednog i/ili oba roditelja s<br>dugotrajnom teškom bolesti                                                     | Učenik koji živi uz jednog i/ili oba roditelja s dugotrajnom teškom bolesti                                                                                                    | 10              |
|           | Česta pitanja                 | Učenik koji živi uz jednoga i/ili oba roditelja s<br>invaliditetom                                                                 | Učenik koji živi uz jednoga i/ili oba roditelja koji su osobe s invaliditetom upisani/evidentirani u Hrvatskom registru<br>osoba s invaliditetom                                                                                                    | 10 <sup>1</sup> |
| m         | Korisničke upute              | Učenik koji živi uz nezaposlena oba roditelja                                                                                      | Učenik koji živi uz nezaposlena oba roditelja, u smislu članka 10. Zakona o tržištu rada (»Narodne novine«, broj<br>118/2018 i 32/2020), za razdoblje od najmanje prethodna tri mjeseca                                                                                                    | 10 <sup>1</sup> |
|           | Pomoć i podrška<br>O programu | Učenik koji živi uz samohranoga roditelja                                                                                          | Učenik koji živi uz samohranoga roditelja (roditelj koji nije u braku i ne živi u izvanbračnoj zajednici, a sam se<br>skrbi o svome djetetu i uzdržava ga) korisnika socijalne skrbi, u smislu članaka 4., 21. i 30. Zakona o socijalnoj<br>skrbi (»Narodne novine«, broj 157/2013, 152/2014, 99/2015, 52/2016, 16/2017, 130/2017, 98/2019, 64/2020 i<br>138/2020) | 10              |
|           |                               | Upisan program u školi koja ima učenički                                                                                           | Učenik koji je upisao program obrazovanja u srednjoj školi koja u sastavu ima učenički dom                                                                                                    | Izravan<br>upis |
|           |                               | Brisanje iz liste prioriteta                                                                                                    | X Zatvori                                                                                                    |                 |

*Slika 8 Prikaz gumba Brisanje iz liste prioriteta*

Klikom na gumb *Brisanje iz liste prioriteta* otvara se skočni prozor s porukom kojom se traži potvrda brisanja klikom na *Da* ili *Ne* te se klikom na jednu od opcija skočni prozor zatvara (slika 9).

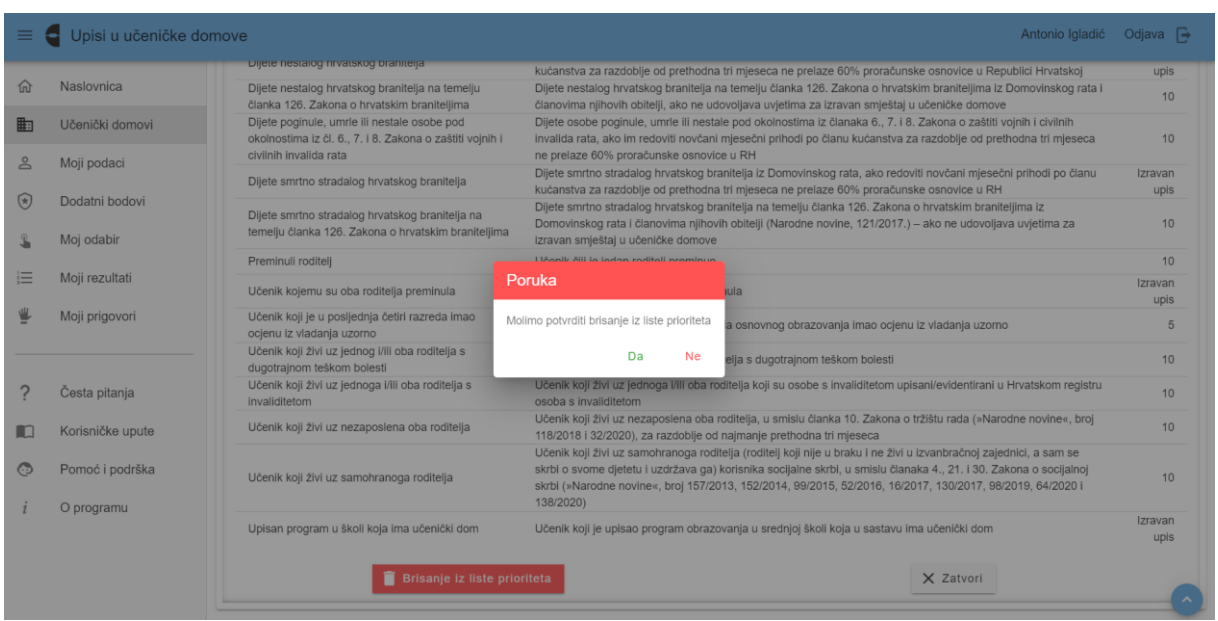

*Slika 9 Prikaz skočnoga prozora s porukom*

Klikom na gumb *Zatvori* zatvara se kartica *Detalji* odabranoga učeničkoga doma te se prikaz vraća na prethodni ekran popisa učeničkih domova prema traženim kriterijima.

Popis odabranih učeničkih domova za upis može se vidjeti na kartici *Moj odabir*.

Na ovoj kartici nalaze se učenički domovi poredani po prioritetima tzv. lista prioriteta.

Lista prioriteta se slaže tako da se na 1. mjesto stavlja učenički dom koji se najviše želi upisati, na 2. mjesto onaj koji se malo manje želi upisati itd. (slika 10).

| $\equiv$     | Upisi u učeničke domove<br>Antonio Igladić<br>е |               |                                                    |            |          |  |  | Odjava $\rightarrow$ |
|--------------|-------------------------------------------------|---------------|----------------------------------------------------|------------|----------|--|--|----------------------|
| 仚            | Naslovnica                                      | Moj odabir    |                                                    |            |          |  |  |                      |
| 脚            | Učenički domovi                                 |               |                                                    |            |          |  |  |                      |
| ≗            | Moji podaci                                     |               | Lista prioriteta odabranih učeničkih domova        |            |          |  |  |                      |
| ⊛            | Dodatni bodovi                                  | Rbr.          | Učenički dom                                       |            |          |  |  |                      |
| $\mathbf{r}$ | Moj odabir                                      | III 1.        | Muški Učenički dom Dubrovnik                       |            | ↑ ↓ ■    |  |  |                      |
|              |                                                 | <b>III</b> 2. | Učenički dom škole - Srednja Škola Bedekovčina     |            | ↑ ↓ ■    |  |  |                      |
| 這            | Moji rezultati                                  | iii 3.        | Učenički dom škole: Srednja Škola Plitvička Jezera | $\uparrow$ | $\vee$ i |  |  |                      |
| ≝            | Moji prigovori                                  | iii 4.        | Učenički dom škole - Srednja Škola "Braća Radić"   |            | ↑ ↓ ■    |  |  |                      |
|              |                                                 |               |                                                    |            |          |  |  |                      |
|              | Česta pitanja                                   |               | + Dodaj učenički dom                               |            |          |  |  |                      |
| Ю            | Korisničke upute                                |               | Odabran je maksimalan broj učeničkih domova        |            |          |  |  |                      |

*Slika 10 Prikaz kartice Moj odabir*

Učenički domovi mogu se pomicati duž liste prioriteta na dva načina:

1. postupkom *drag and drop (povuci i ispusti)* klikom na ikonu iii ispred naziva učeničkog doma te povlačenjem na mjesto na listi prioriteta na koje se isti želi staviti

2. klikom na ikone  $\uparrow$  i  $\downarrow$  kraj svakoga odabranoga učeničkog doma (slika 11).

| $\equiv$      | Upisi u učeničke domove |                                                                                          | Antonio Igladić | Odjava $\rightarrow$ |
|---------------|-------------------------|------------------------------------------------------------------------------------------|-----------------|----------------------|
| 仚             | Naslovnica              | Moj odabir                                                                               |                 |                      |
| 脚             | Učenički domovi         |                                                                                          |                 |                      |
| å             | Moji podaci             | a prioriteta odabranih učeničkih domova                                                  |                 |                      |
| $\circledast$ | Dodatni bodovi          | Učenički dom                                                                             |                 |                      |
| $\mathbf{r}$  | Moj odabir              | II 1.<br>个<br>$\downarrow$<br>Muški Učenički dom Dubrovnik                               | п               |                      |
|               |                         | 三 2.<br>Učenički dom škole - Srednja Škola Bedekovčina<br>$\uparrow$<br>$\downarrow$     | î               |                      |
| 這             | Moji rezultati          | $\vee$ i<br>III 3.<br>Učenički dom škole: Srednja Škola Plitvička Jezera<br>$\uparrow$   |                 |                      |
| ≝             | Moji prigovori          | iii 4.<br>Učenički dom škole - Srednja Škola "Braća Radić"<br>$\downarrow$<br>$\uparrow$ | n               |                      |
|               |                         |                                                                                          |                 |                      |
|               | Česta pitanja           | + Dodaj učenički dom                                                                     |                 |                      |
| <b>ID</b>     | Korisničke upute        | Odabran je maksimalan broj učeničkih domova                                              |                 |                      |

*Slika 11 Prikaz mogućnosti pomicanja učeničkog doma duž liste prioriteta*

Također, odabrane učeničke domove moguće je obrisati s liste prioriteta klikom na ikonu ■ koja se nalazi kraj svakoga odabranoga učeničkog doma. Klikom na ikonu  $\bar{a}$  na dnu ekrana prikazuje se poruka *Napravljene su izmjene, potrebno ih je pohraniti* s gumbima *Pohrani* i *Odbaci* (slika 12). Odabirom jedne od opcija promjena se sprema ili odbacuje.

| $\equiv$           | Upisi u učeničke domove<br>Antonio Igladić Odjava |            |                                                    |                                                  |                |        |
|--------------------|---------------------------------------------------|------------|----------------------------------------------------|--------------------------------------------------|----------------|--------|
| 仚                  | Naslovnica                                        | Moj odabir |                                                    |                                                  |                | 7      |
| 町                  | Učenički domovi                                   |            |                                                    |                                                  |                |        |
| ≗                  | Moji podaci                                       |            | Lista prioriteta odabranih učeničkih domova        |                                                  |                |        |
| $\circledast$      | Dodatni bodovi                                    | Rbr.       | Učenički dom                                       |                                                  |                |        |
| $\hat{\mathbf{r}}$ | Moj odabir                                        | iii 1.     | Muški Učenički dom Dubrovnik                       | $\uparrow \quad \downarrow \quad \blacksquare$   |                |        |
| 這                  | Moji rezultati                                    | III 2.     | Učenički dom škole - Srednja Škola Bedekovčina     | $\uparrow$                                       | $\vee$ in      |        |
| ≝                  | Moji prigovori                                    | iii 3.     | Učenički dom škole: Srednja Škola Plitvička Jezera | $\uparrow$                                       | $\vee$ 0       |        |
|                    |                                                   |            |                                                    |                                                  |                |        |
| ?                  | Česta pitanja                                     |            |                                                    |                                                  |                |        |
| $\Box$             | Korisničke upute                                  |            |                                                    |                                                  |                |        |
| $\odot$            | Pomoć i podrška                                   |            |                                                    |                                                  |                |        |
|                    |                                                   |            |                                                    |                                                  |                |        |
|                    | O programu                                        |            |                                                    |                                                  |                |        |
|                    |                                                   |            |                                                    | Nantavljene su izmiene, potrebno ih je nahraniti | <b>Pohrani</b> | Odhooi |

*Slika 12 Prikaz poruke prilikom promjena na listi prioriteta*

Ispod liste prioriteta nalazi se gumb *Dodaj učenički dom*. Klikom na taj gumb otvara se kartica *Učenički domovi* gdje se može pretraživati i dodavati nove učeničke domove na listu prioriteta (slika 13).

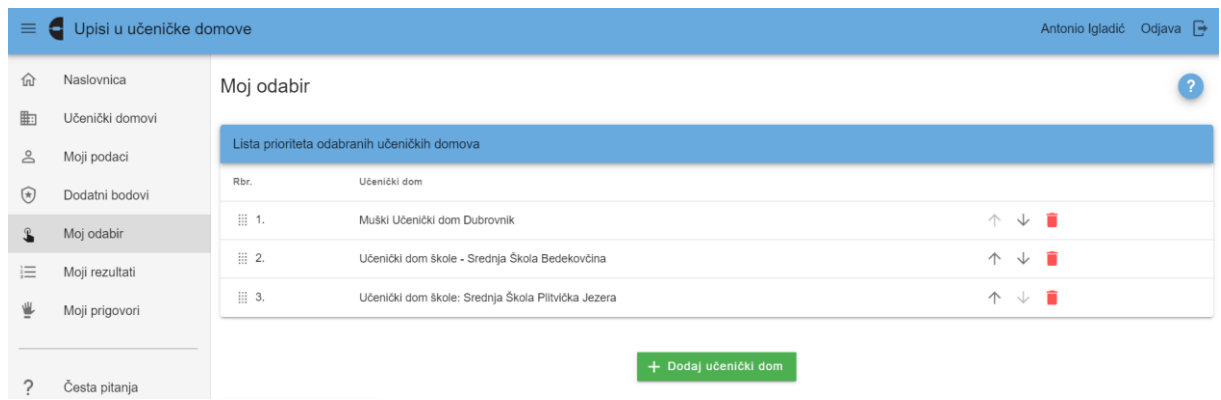

*Slika 13 Prikaz gumba za dodavanje učeničkog doma na listu prioriteta*